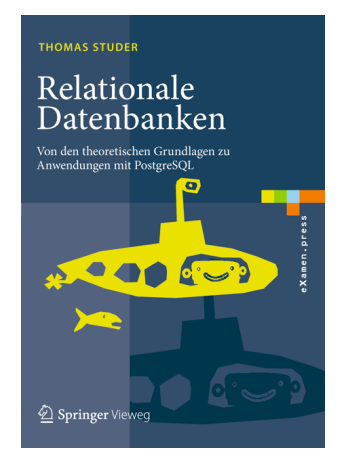

Thomas Studer Relationale Datenbanken: Von den theoretischen Grundlagen zu Anwendungen mit PostgreSQL Springer, 2016 ISBN 978-3-662-46570-7

Dieser Foliensatz darf frei verwendet werden unter der Bedingung, dass diese Titelfolie nicht entfernt wird.

#### Datenbanken

# — Anfrageoptimierung

Thomas Studer

Institut für Informatik Universität Bern

# Techniken

#### Indizes

Hilfsobjekte, welche die Suche nach bestimmten Daten vereinfachen

#### Logische Optimierung

eine gegebene Abfrage so umformulieren, dass sie dasselbe Resultat liefert aber effizienter berechnet werden kann, beispielsweise weil kleinere Zwischenresultate erzeugt werden

#### Physische Optimierung

effiziente Algorithmen auswählen, um die Operationen der relationalen Algebra zu implementieren

#### Sequentielles Abarbeiten

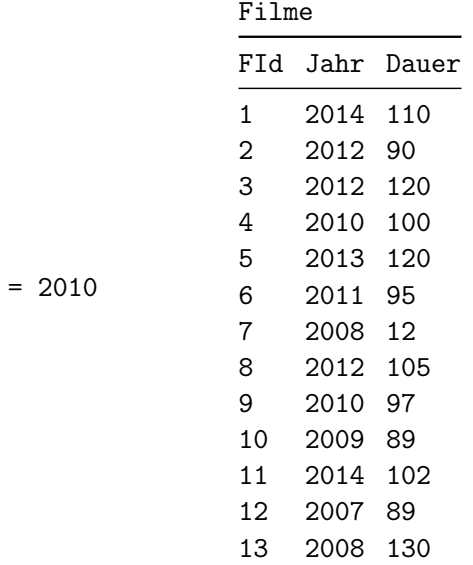

SELECT \* FROM Filme WHERE Jahr

# Index für SELECT  $*$  FROM Filme WHERE Jahr = 2010

Filme

|                |          | FId Jahr Dauer |              |   |  |  |
|----------------|----------|----------------|--------------|---|--|--|
| 1              | 2014 110 |                | Index        |   |  |  |
| 2              | 2012 90  |                | Jahr FId     |   |  |  |
| 3              | 2012 120 |                |              |   |  |  |
| 4              | 2010 100 |                | 2007 12      |   |  |  |
| 5              | 2013 120 |                | 2008 7, 13   |   |  |  |
| 6              | 2011 95  |                | 2009 8, 10   |   |  |  |
| $\overline{7}$ | 2008 12  |                | 2010 4.9     |   |  |  |
| 8              | 2012 105 |                | 2011         | 6 |  |  |
| 9              | 2010 97  |                | 2012 2, 3, 8 |   |  |  |
| 10             | 2009 89  |                | 2013 5       |   |  |  |
| 11             | 2014 102 |                | 2014 1, 11   |   |  |  |
| 12             | 2007 89  |                |              |   |  |  |
| 13             | 2008     | 130            |              |   |  |  |

# $B<sup>+</sup>$ -Baum

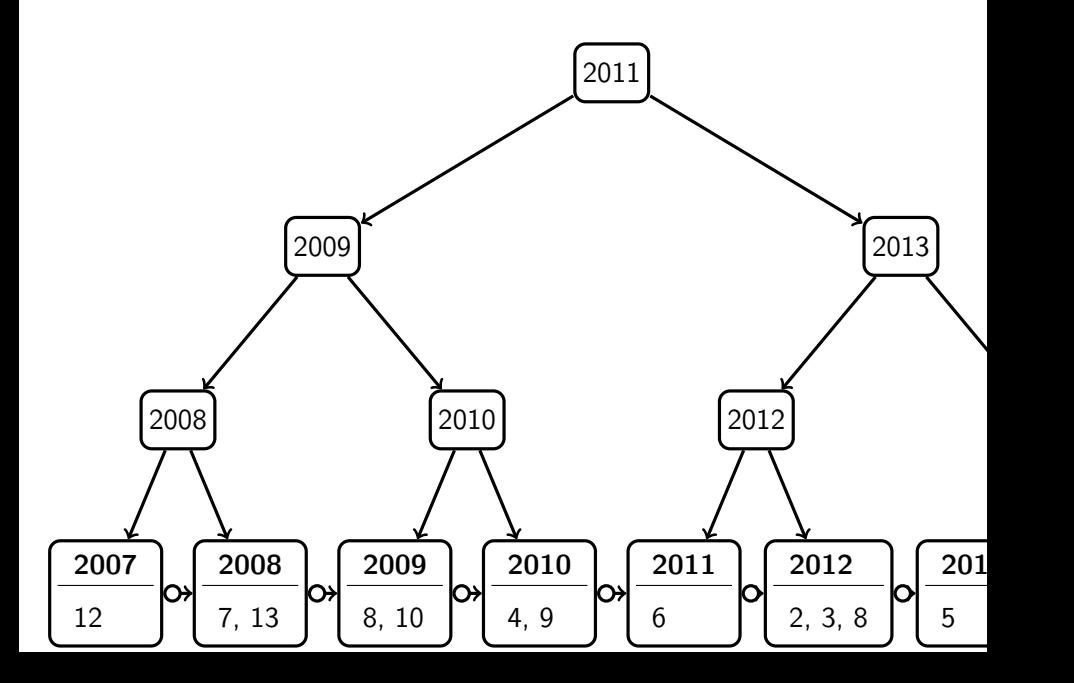

# Verkettung der Blattknoten

Dank der Verkettung der Blattknoten kann der Index auch für Queries verwendet werden, welche Vergleichsoperatoren verwenden. Betrachten wir folgende SQL Abfrage:

> SELECT  $*$ FROM Filme WHERE Jahr  $\geq$  2010

Um das Resultat dieser Abfrage zu berechnen, suchen wir zuerst wie oben den Blattknoten für das Jahr 2010. Nun können wir einfach durch die verkettete Liste iterieren, um die Knoten für die Jahre grösser als 2010 zu finden.

# Einige Überlegungen

- Es werden Bäume mit einem hohen Verzweigungsgrad eingesetzt, z.T. hat ein Knoten 100 Nachfolger. Damit wird die Tiefe des Baumes kleiner und die Suche geht schneller.
- Die Bäume sind balanciert, d.h. die linken und rechten Teilbäume sind jeweils etwa gleich gross. Damit dauert die Suche immer etwa gleich lange.
- Echte Implementationen berücksichtigen die Speicherstruktur. Der Zugriff auf die gesuchten Daten soll mit möglichst wenigen Page Loads erfolgen.

#### CREATE INDEX

#### CREATE INDEX ON Filme (Jahr)

PostgreSQL erzeugt automatisch einen Index für den Primärschlüssel einer Tabelle. Ausserdem werden für alle weiteren Attributmengen, auf denen ein UNIQUE Constraint definiert wurde, automatisch Indizes erzeugt.

Die Verwendung von Indizes kann Abfragen beschleunigen. Es entsteht dafür ein zusätzlicher Aufwand bei INSERT und UPDATE Operationen, da nun nicht nur die Tabelle geändert wird, sondern auch der Index angepasst werden muss.

Die Zeit, welche die Suche in einem Baum benötigt, ist in der Ordnung von  $\log_g(n)$ , wobei  $g$  der Verzweigungsgrad des Baumes und  $n$  die Anzahl der Datensätze ist.

# Hash Funktionen

Eine Hashfunktion ist eine Funktion, welche Suchschlüssel auf sogenannte Behälter (Buckets) abbildet.

Ein Behälter ist eine Speichereinheit, welche die Daten, die dem Suchschlüssel entsprechen, aufnehmen kann.

Im Falle eines Hash Index, wird so ein Behälter dann Referenzen auf die eigentlichen Tupel enthalten. Formal ist eine Hashfunktion also eine Abbildung:

$$
h: S \to B ,
$$

wobei  $S$  die Menge der möglichen Suchschlüssel und  $B$  die Menge von (oder eine Nummerierung der) Behälter ist.

# Hash Index

$$
Hashfunktion: h(x) := x \mod 3
$$

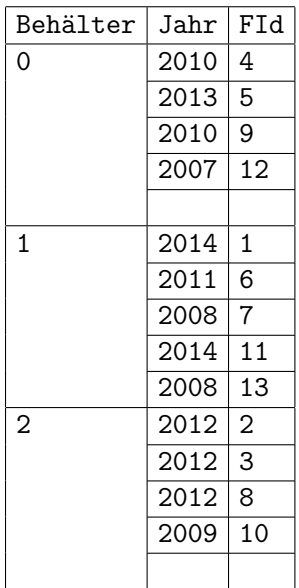

# Überlegungen

Mit Hilfe eines Hash Indexes kann nun in konstanter Zeit gesucht werden. Um beispielsweise die Filme des Jahres 2012 zu suchen, berechnen wir den Hashwert von 2012 und erhalten  $h(2012) = 2$ . Wir können somit direkt den Behälter 2 laden und müssen nur noch bei den darin enthaltenen Filmen (maximal fünf) testen, ob Jahr  $= 2012$  erfüllt ist.

Baum Indizes sind vielseitiger einsetzbar als Hash Indizes. Deshalb werden Bäume als Standardstruktur für Indizes verwendet. Wir können jedoch explizit angeben, dass PostgreSQL einen Hash Index für das Attribut Jahr der Tabelle Filme anlegen soll. Dazu verwenden wir die Anweisung:

CREATE INDEX ON Filme USING hash (Jahr)

Logische und physische Optimierung: Übersetzung einer SQL Abfrage

- **1** Die SQL Abfrage wird geparst und in einen entsprechenden Ausdruck der relationalen Algebra übersetzt. Dies beinhaltet auch das Auflösen von Views.
- <sup>2</sup> Der Anfrageoptimierer erzeugt nun aus dem relationalen Ausdruck einen sogenannten Auswertungsplan, das heisst, eine effiziente Implementierung zur Berechnung der Relation, welche durch den relationalen Ausdruck beschrieben wird.
- <sup>3</sup> Im letzten Schritt wird der Auswertungsplan vom Datenbanksystem entweder kompiliert oder direkt interpretiert.

Zu einer SQL Abfrage gibt es viele Möglichkeiten, wie diese implementiert werden kann. Im Allgemeinen geht es bei der Optimierung nicht darum, die beste Implementierung zu finden, sondern nur eine gute.

# Hochschuldatenbank

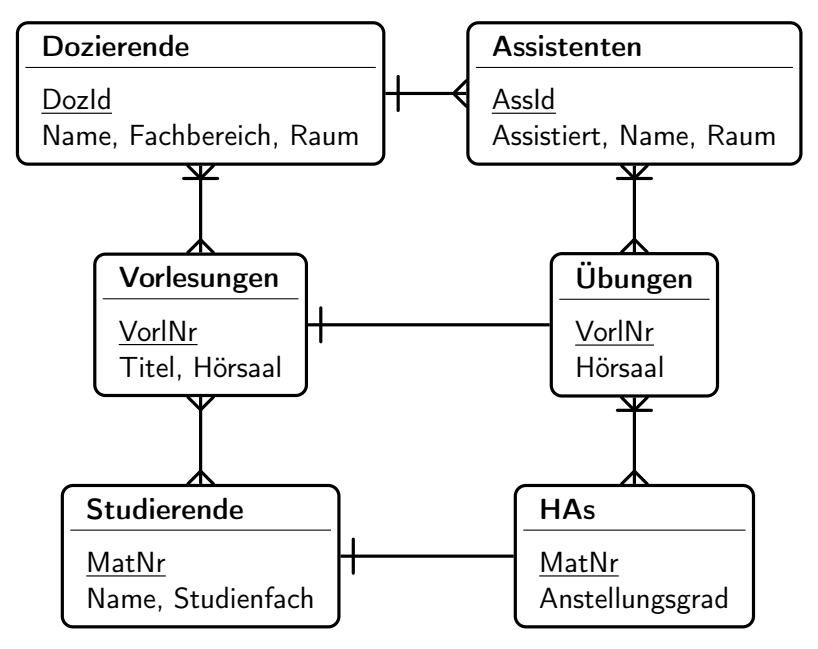

# Beispiel

Wir werden die Tabellen nur durch den Anfangsbuchstaben ihres Namens bezeichnen.

Finden den Namen derjenigen Dozierenden, der die Assistentin Meier zugeordnet ist.

SQL Query:

```
SELECT D.Name
FROM D, A
WHERE A Name = 'Meier' AND D.DozId = A Assistiert
```
Kanonische Übersetzung:

 $\pi_{\text{D.Name}}(\sigma_{\text{A.Name}} = \text{Meier'} \land \text{D.} \text{DozId} = \text{A.} \text{Assistiert}(D \times A))$ .

#### Abschätzungen

Annahme: 10 Dozierende, 50 Assistierende

 $\pi$ D.Name $(\sigma_A$ .Name='Meier'\D.DozId=A.Assistiert $(D \times A)$ ).

Kartesisches Produkt: 500 Tupeln Selektion aus diesen 500 Tupeln: 1 Tupel

Besser:

$$
\pi_{\texttt{D.Name}}(\sigma_{\texttt{D.DozId} = \texttt{A.Assistiert}}(D \times \sigma_{\texttt{A.Name} = \texttt{{}'Meier}}(A))) \enspace .
$$

Selektion aus 50 Tupeln: 1 Tupel Kartesisches Produkt: 10 Tupel Selektion aus diesen 10 Tupeln: 1 Tupel

#### Noch besser: Θ-Join

$$
\pi_{\texttt{D.Name}}(D \Join_{\texttt{D.DozId} = \texttt{A.Assistiert}} (\sigma_{\texttt{A.Name='Meier}}, (A))) \enspace .
$$

Abfrageplan:

- <sup>1</sup> Wie bisher wird zuerst die passende Assistentin selektiert.
- <sup>2</sup> Damit kennen wir den Wert ihres Assistiert Attributs und wissen, welchen Wert das DozId Attribut der gesuchten Dozierenden haben muss.
- <sup>3</sup> Wir können also die entsprechende Dozierende mit Hilfe des Indexes auf dem Attribut DozId effizient suchen.
- <sup>4</sup> Dieser Index existiert, weil DozId der Primärschlüssel ist.

 $E_1 \equiv E_2$  heisst, die relationalen Ausdrücke  $E_1$  und  $E_2$  enthalten dieselben Attribute und sind bis auf die Reihenfolge der Spalten gleich.

1. Aufbrechen und Vertauschen von Selektionen. Es gilt

$$
\sigma_{\Theta_1 \wedge \Theta_2}(E) \equiv \sigma_{\Theta_1}(\sigma_{\Theta_2}(E)) \equiv \sigma_{\Theta_2}(\sigma_{\Theta_1}(E)) \ .
$$

2. Kaskade von Projektionen. Sind  $A_1, \ldots, A_m$  und  $B_1, \ldots, B_n$  Attribute mit

$$
\{A_1,\ldots,A_m\}\subseteq\{B_1,\ldots,B_n\}\;
$$

so gilt

$$
\pi_{A_1,...,A_m}(\pi_{B_1,...,B_n}(E)) \equiv \pi_{A_1,...,A_m}(E) .
$$

3. Vertauschen von Selektion und Projektion. Bezieht sich das Selektionsprädikat Θ nur auf die Attribute  $A_1, \ldots, A_m$ , so gilt

$$
\pi_{A_1,\ldots,A_m}(\sigma_{\Theta}(E)) \equiv \sigma_{\Theta}(\pi_{A_1,\ldots,A_m}(E)) .
$$

4. Kommutativität. Es gelten

 $E_1 \times E_2 \equiv E_2 \times E_1$   $E_1 \rtimes E_2 \equiv E_2 \rtimes E_1$   $E_1 \rtimes \Theta E_2 \equiv E_2 \rtimes \Theta E_1$ 

5. Assoziativität. Es gelten

 $(E_1\times E_2)\times E_3 \equiv E_1\times (E_2\times E_3)$   $(E_1 \bowtie E_2) \bowtie E_3 \equiv E_1 \bowtie (E_2 \bowtie E_3)$ 

Bezieht sich die Joinbedingung  $\Theta_1$  nur auf Attribute aus  $E_1$  sowie  $E_2$ und die Joinbedingung  $\Theta_2$  nur auf Attribute aus  $E_2$  sowie  $E_3$ , so gilt

$$
(E_1 \bowtie_{\Theta_1} E_2) \bowtie_{\Theta_2} E_3 \equiv E_1 \bowtie_{\Theta_1} (E_2 \bowtie_{\Theta_2} E_3) .
$$

6. Vertauschen von Selektion und kartesischem Produkt. Bezieht sich das Selektionsprädikat  $\Theta$  nur auf die Attribute aus  $E_1$ , so gilt

$$
\sigma_{\Theta}(E_1 \times E_2) \equiv \sigma_{\Theta}(E_1) \times E_2 .
$$

7. Vertauschen von Projektion und kartesischem Produkt. Sind  $A_1, \ldots, A_m$  Attribute von  $E_1$  und  $B_1, \ldots, B_n$  Attribute von  $E_2$ , so gilt

$$
\pi_{A_1,\dots,A_m,B_1,\dots,B_n}(E_1 \times E_2) \equiv \pi_{A_1,\dots,A_m}(E_1) \times \pi_{B_1,\dots,B_n}(E_2) .
$$

Dieselbe Idee funktioniert auch bei Θ-Joins. Falls sich die Join Bedingung  $\Theta$  nur auf die Attribute  $A_1, \ldots, A_m$  und  $B_1, \ldots, B_n$ bezieht, so gilt

$$
\pi_{A_1,\dots,A_m,B_1,\dots,B_n}(E_1 \bowtie_{\Theta} E_2) \equiv \pi_{A_1,\dots,A_m}(E_1) \bowtie_{\Theta} \pi_{B_1,\dots,B_n}(E_2).
$$

8. Selektion ist distributiv über Vereinigung und Differenz. Es gelten

 $\sigma_{\Theta}(E_1 \cup E_2) \equiv \sigma_{\Theta}(E_1) \cup \sigma_{\Theta}(E_2) \qquad \sigma_{\Theta}(E_1 \setminus E_2) \equiv \sigma_{\Theta}(E_1) \setminus \sigma_{\Theta}(E_2)$ .

9. Projektion ist distributiv über Vereinigung. Es gilt

$$
\pi_{A_1...A_m}(E_1 \cup E_2) \equiv \pi_{A_1...A_m}(E_1) \cup \pi_{A_1...A_m}(E_2) .
$$

Es ist zu beachten, dass in der Regel Projektionen nicht distributiv über Differenzen sind.

# Ablauf der Umformungen

- <sup>1</sup> Mittels der ersten Regel werden konjunktive Selektionsprädikate in Kaskaden von Selektionsoperationen zerlegt.
- <sup>2</sup> Mittels der Regeln 1, 3, 6 und 8 werden Selektionsoperationen soweit wie möglich nach innen propagiert.
- <sup>3</sup> Wenn möglich, werden Selektionen und kartesische Produkte zu Θ-Joins zusammengefasst.
- <sup>4</sup> Mittels Regel 5 wird die Reihenfolge der Joins so vertauscht, dass möglichst kleine Zwischenresultate entstehen.
- <sup>5</sup> Mittels der Regeln 2, 3, 7 und 9 werden Projektionen soweit wie möglich nach innen propagiert.

Beispiel: Suche die Namen aller Assistierenden, welche die Studierende Meier betreuen

```
SELECT A.Name
FROM A, AU, VS, S
WHERE S.Name = 'Meier' AND S.MatNr = VS.MatNr AND
      VS. VorlNr = AU. VorlNr AND AU. AssId = A. AssId
```
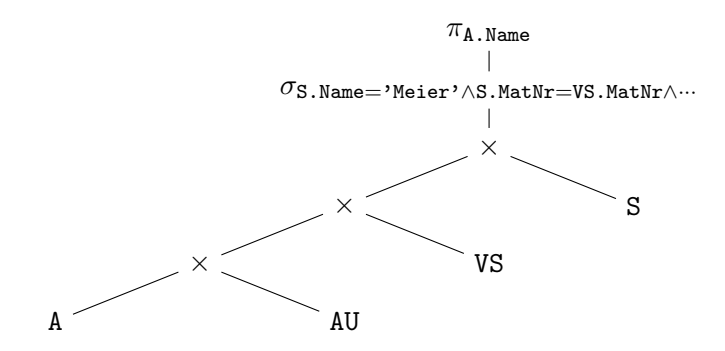

## Aufspalten der Selektionsprädikate

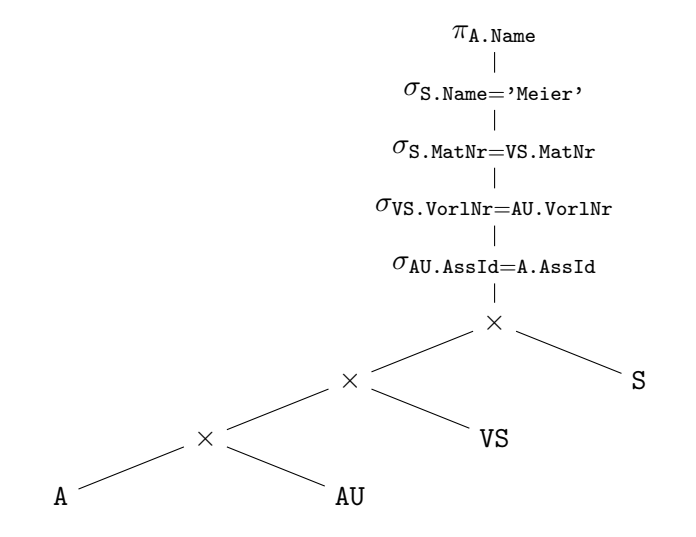

## Verschieben der Selektionsoperationen

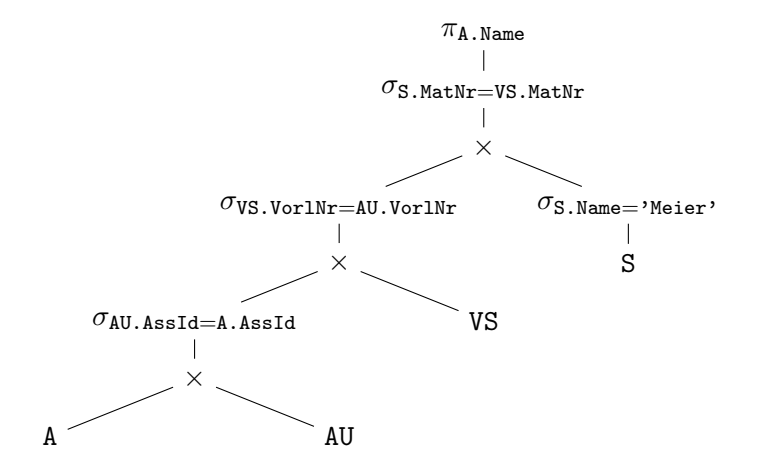

# Zusammenfassen von Selektionen und kartesischen Produkten zu Join Operationen

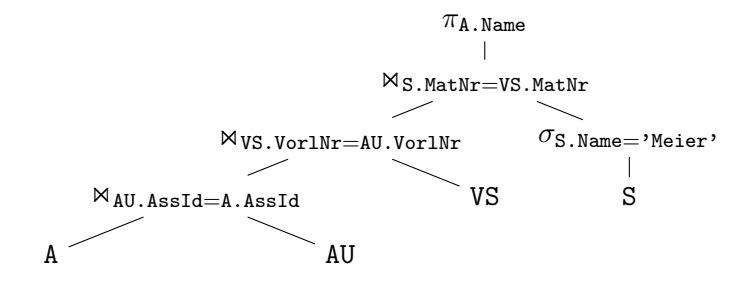

#### Optimierung der Join Reihenfolge

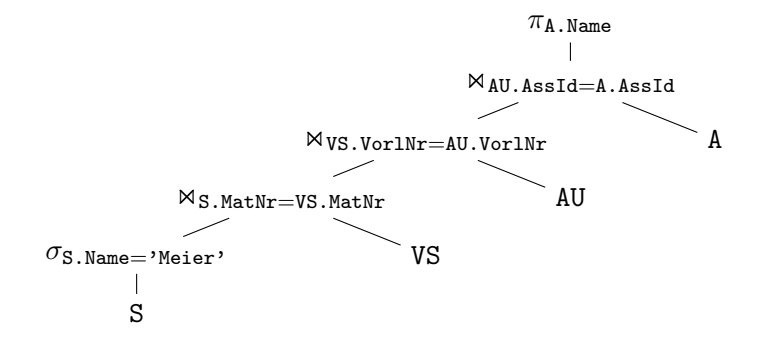

# Zusätzliche Projektionen, weniger Spalten in den Zwischenresultaten

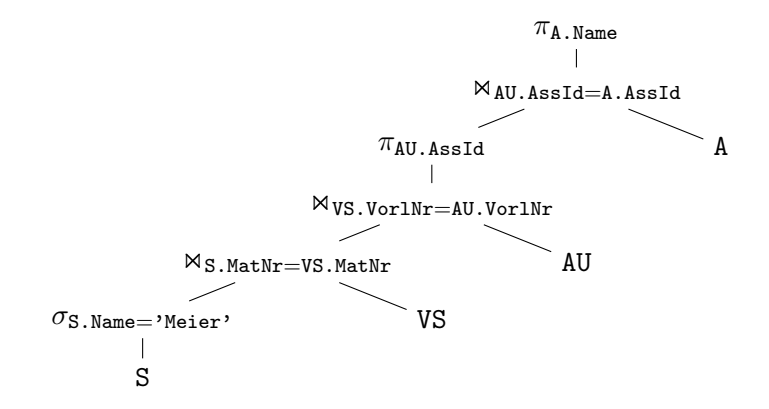

#### **FXPI AIN** Query:

EXPLAIN SELECT \* FROM T WHERE  $v = 700$ 

Auswertungsplan:

Seq Scan on t Filter:  $(v = 700)$ 

Wir erstellen nun einen Index:

CREATE INDEX ON T (v)

Jetzt:

Index Scan using t\_v\_idx on t Index Cond:  $(v = 700)$ 

# Tests auf NULL

EXPLAIN SELECT \* FROM T WHERE v IS NULL

liefert

Index Scan using t\_v\_idx on t Index Cond: (v IS NULL)

Aber:

EXPLAIN SELECT \* FROM T WHERE v IS NOT NULL.

liefert

Seq Scan on t Filter: (v IS NOT NULL) Nested Loop Join

```
FOR EACH s IN S
  FOR EACH t IN T
    IF s[v] = t[v] THEN OUTPUT(s,t)
```

```
Nested Loop
  Join Filter: (s, v = t, v)-> Seq Scan on s
  -> Materialize
        -> Seq Scan on t
```
Index Join

Mit Index I auf dem Attribut v in der Tabelle T

```
FOR EACH s IN S
  t := FIRST t IN I WITH t[v] = s[v]WHILE t EXISTS
        OUTPUT (s,t)
        t := NEXT t in I WITH t[v] = s[v]
```

```
Nested Loop
```

```
-> Seq Scan on s
```
-> Index Scan using t\_v\_idx on t Index Cond:  $(v = s.v)$ 

Zwei Queries, ein Auswertungsplan

Annahme: S hat 100 Einträge und T hat 99 Einträge.

Beide Queries

SELECT \* FROM S, T

und

SELECT \* FROM T, S

liefern den Auswertungsplan

Nested Loop -> Seq Scan on s -> Materialize -> Seq Scan on t

Die kleinere Tabelle materialisiert und für die äussere Schleife verwendet.

### Merge Join

S[i] ist das i-te Tupel in S, #S ist die Anzahl Tupel in S.

```
S := SORT(S, v)T := SORT(T, v)i := 1i := 1WHILE ( i \leq 4S AND i \leq 4T )
   IF (S[i][v] = T[i][v]) THEN
      jj = j
      WHILE (S[i][v] = T[i][v] AND j \leq 2TOUTPUT (S[i],T[j])
         j++
      j =jj
      i++ELSE IF ( S[i][v] > T[j][v] ) THEN
      j++ELSE
      i++
```
Merge Join: Auswertungsplan

```
Merge Join
  Merge Cond: (t \cdot v = s \cdot v)-> Sort
        Sort Key: t.v
        -> Seq Scan on t
  -> Sort
        Sort Key: s.v
        -> Seq Scan on s
```
### Hash Join

```
Sei T kleiner als S
Erzeuge Hashtabelle für T
BT(i) bezeichne den i-ten Behälter und h sei die Hashfunktion
```

```
FOR EACH t IN T
  i := h(\tau[v])ADD t TO BT(i)FOR EACH s IN S
   i = h(s[v])FOR EACH t in BT(i)
      IF (s[v] = t[v]) THEN OUTPUT(s,t)
```
### Hash Join Auswertungsplan

```
Hash Join
  Hash Cond: (s \cdot v = t \cdot v)-> Seq Scan on s
  -> Hash
         -> Seq Scan on t
```
## Hash Join Variante

Falls S und T sehr gross sind, so können beide Relationen mit Hilfe einer Hashfunktion partitioniert werden.

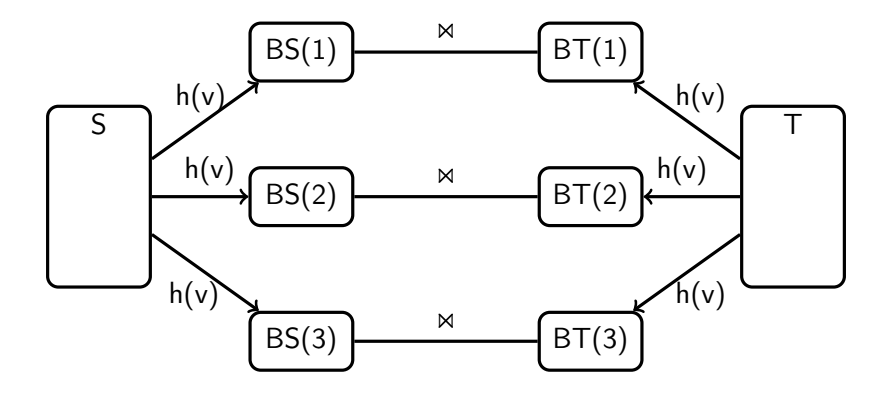

#### Hash Join Variante

```
FOR EACH s IN S
   i := h(\text{ s}[v])ADD s TO BS(i)
FOR EACH t IN T
   i := h(f[v])ADD t TO BT(i)FOR EACH i IN 0..n
   FOR EACH s in BS(i)
      FOR EACH t in BT(i)
         IF s[v] = t[v] THEN OUTPUT(s,t)
```